## SAP ABAP table T77OMIFGT {Interface of General Tree-Overview Object} T77OMIFGT-OBJECTKEY = T77OBJDEF-OBJECTKEY

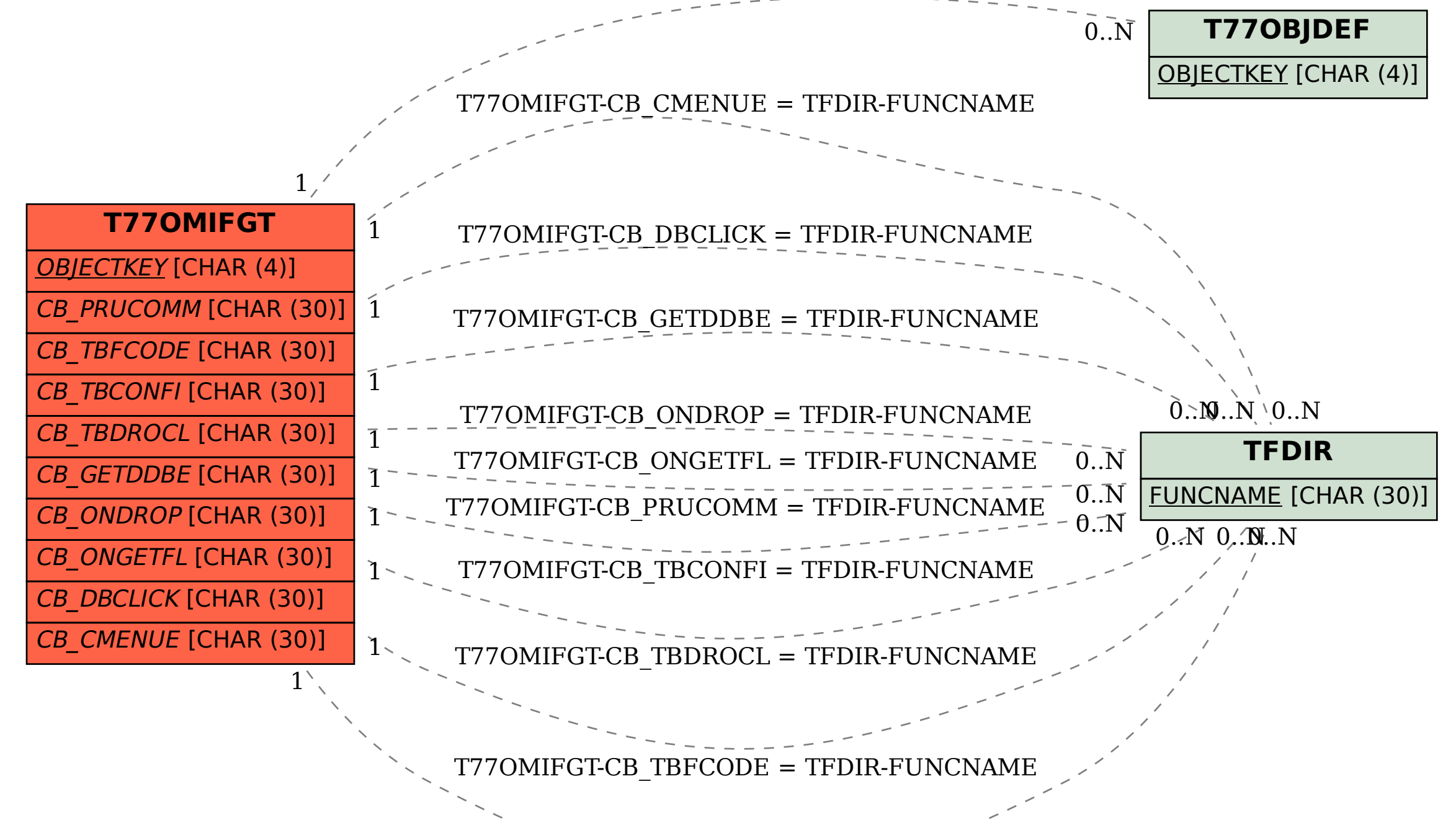